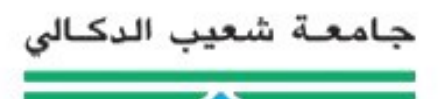

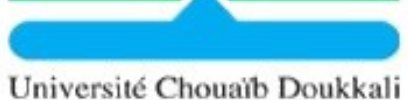

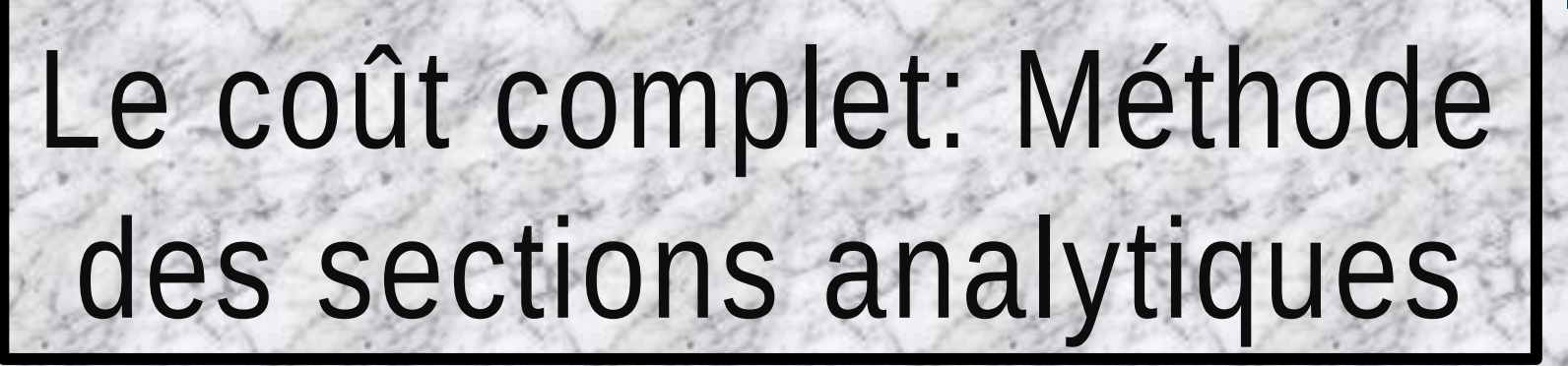

#### Et rappel sur la gestion comptable des stocks

Présenté par:

- *El Orche Chaimaa*
- *Ennajah Somaya*
- *Haij Zahira*
- *Laabiyad Ismail*

**Semestre**: 8 **Filière**: Audit et contrôle de gestion

**ENCG** 

**EL JADIDA** 

**Année universitaire**: 2014/2015

Plan

- Rappel sur la gestion comptable des stocks:
	- 1. L'inventaire permanant
	- 2. Le suivie des mouvements en stock
	- 3. Les mouvements en valeur des stocks: Les fiches de stocks
	- 4. Modèle d'une fiche de stock
	- 5. L'évaluation des entrées
	- 6. L'évaluation des sorties:

**a. Méthodes des coûts moyens unitaires pondérés (C.M.U.P)**

- II. Le coût complet: Méthodes des sections analytiques:
	- 1. Charges directes/indirectes
	- 2. Les sections analytiques
	- 3. Définition
	- 4. Classification des sections
	- 5. Répartition primaire des charges indirectes
	- 6. Répartition secondaire
	- 7. L'imputation aux coûts des totaux secondaires
		- i. Le choix de l'unité d'œuvre (U.O) adéquate
		- ii. Calcul du coût d'unité d'œuvre ou du taux de frais
		- iii. Imputation des charges indirectes aux coûts
		- iv. Calcul des différents coûts

Exercice d'application global

# Rappel sur la gestion comptable des stocks

# 1 . L'inventaire permanant:

### Rappel théorique sur l'inventaire permanant:

 L'**I.C.P** est une organisation des comptes qui, par l'enregistrement des mouvements, permet de connaitre **de façon constante**, en cours d'exercice, **les existants chiffrés en quantité et en valeur**.

▼ Il concerne tous les éléments de stocks: M.P, M/ses, P.F …etc.

Il aide les entreprises à calculer des coûts selon une périodicité rapprochée.

# 1 . L'inventaire permanant:

Compte explicatif:

**Inventaire permanant**

Stock initial Entrées **Sorties** Stock final

S.I + Entrées = Sorties + S.F

# 2 . Suivie des mouvements en stock:

**Bons d'entrée**: Faire le suivie des entrées en stock.

**Bons de sortie**: Faire le suivie des sorties du stock.

**Bons de réintégration**: Faire le suivie des réintégrations en stock.

3 .Les mouvements en valeur des stocks: Les fiches de stocks

### a. Modèle d'une fiche de stock*:*

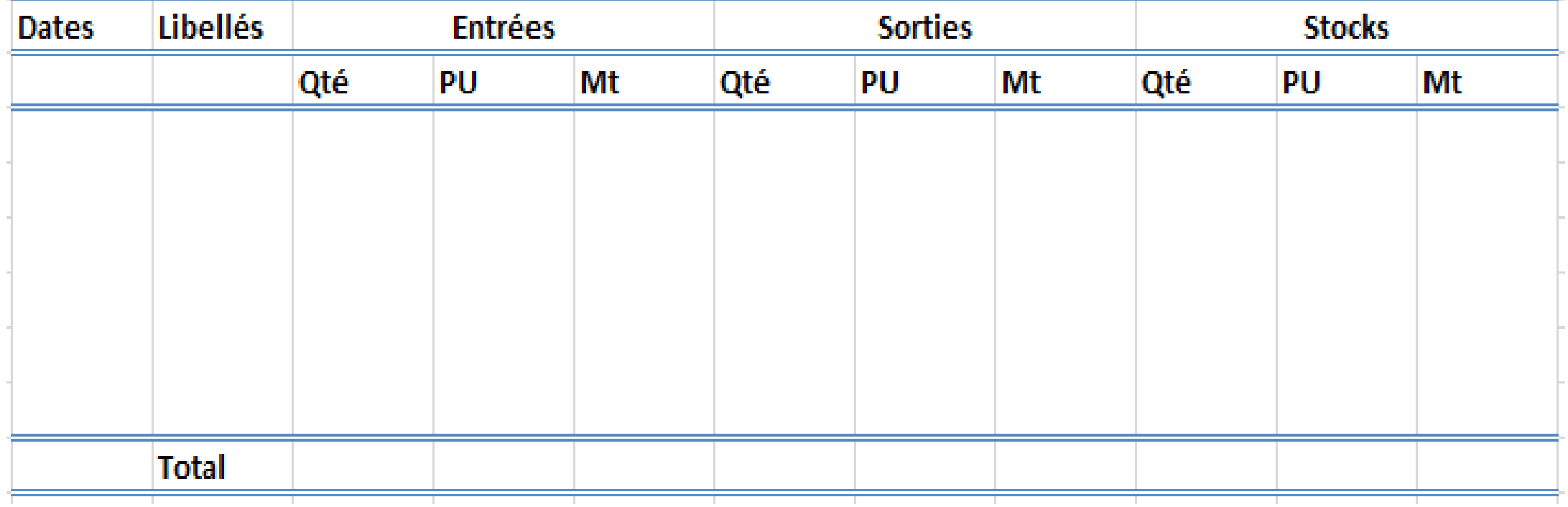

### 3 .Les mouvements en valeur des stocks: Les fiches de stocks

### b. Evaluation des entrées:

Pour la valorisation des entrées, elle se fait:

**Au coût d'achat** pour les biens acquis à titre onéreux. **.**Au coût de production pour les biens produits par l'entreprise.

### 3 .Les mouvements en valeur des stocks: Les fiches de stocks

### c. Evaluation des sorties:

.L'évaluation des sorties se fait:

**I** Soit par le calcul d'un coût moyen.

. Soit par l'identification de **chaque lot à un coût déterminé**.

# Méthodes des C.M.U.P:

A. C.M.U.P après chaque entrée:

Valeur du stock avant l'entrée + Valeur

 $C.M.U.P =$ de l'entrée<br>Ouantité du stock avant l'entrée + Quantité de l'entrée

Avantage: Valorisation en temps réel des sorties.

Inconvénient: Lourdeur (autant de coûts moyens qu'il y'a d'entrées).

### *Application :*

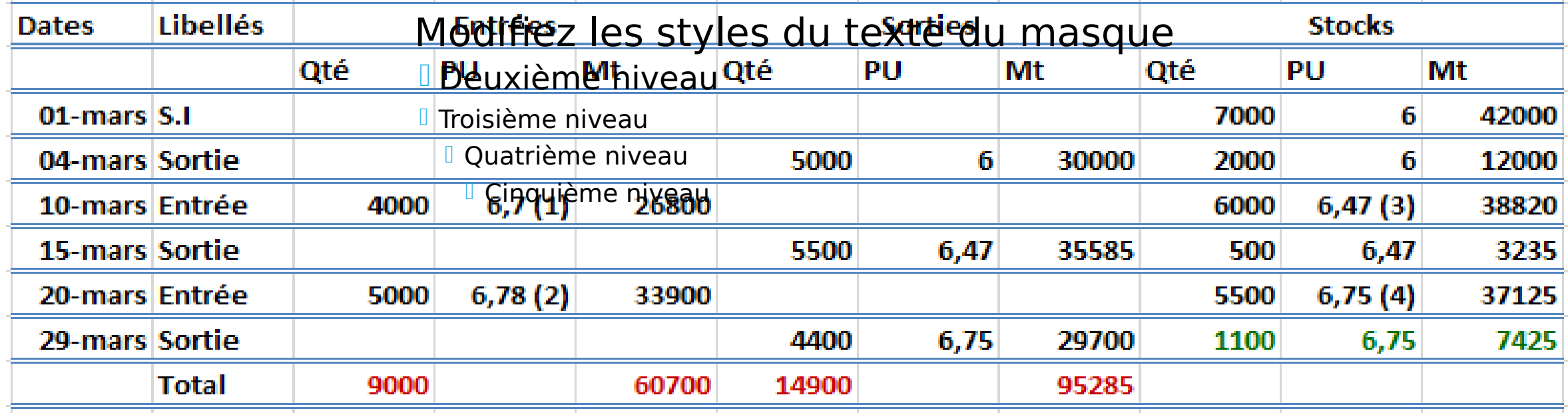

 $(1)6,70 = 6,20 + 0,50$  $(2)6,78 = 6,28 + 0,50$  $(3)6,47 = (12000 + 26800) / (2000 + 4000) = 6,47 \text{ DH/Kg}$  $(4)6,75 = (3235 + 33900) / (500 + 5000) = 6,75 \text{ DH/Kg}$ 

# Méthodes des C.M.U.P:

B. C.M.U.P de « fin de période »:

 $C.M.U.P = \_$ Valeur du S.I + Valeurs des entrées de la période Quantité du stock initial + Quantités des entrées de la période

Avantage: Moins lourde.

Inconvénient: Contradiction avec le principe de l'inventaire permanant.

### *Application :*

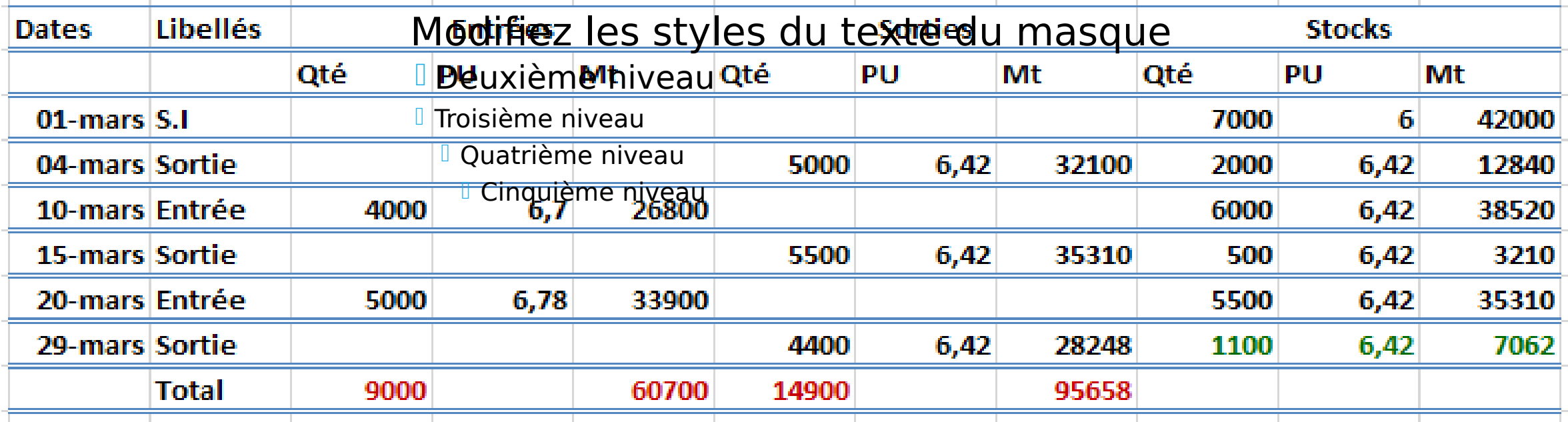

#### $C.M.U.P = (42000 + 26800 + 33900) / (7000 + 4000 +$ 5000)

## Le coût complet: Méthode des sections analytiques

## *Historique :*

 La méthode des coûts complets est utilisée pour la première fois avant la deuxième guerre mondiale par le Lieutenant – Colonel RIMALHO pour l'organisation des ateliers militaires.

 Elle est reconnue adaptée par les plans comptables Français de 1947,1957 et aussi celui de 982, avec certaines modifications.

 Le C.G.N.C, a donné un grand intérêt à cette méthode en considérant le coût complet comme <<...nécessaire aux évaluations de la comptabilité générale en ce qui concerne les coûts d'acquisition et de production des stocks et des immobilisations>>

 Cette méthode est basée sur la distinction entre charges directes et charges indirectes comme le confirme le CGNC pour qui le coût complet inclut <<...à chaque niveau, toutes les charges directes et une fraction raisonnablement rattachée de charges indirectes>>

### a. Charges directes:

Les charges directes constituent des charges qu'on peut affecter à un coût sans calculs préalables. Ce sont des charges dont la destination est connue.

#### **Exemples:**

- Les charges de main d'œuvre, ainsi lorsqu'un ouvrier ne travaille que pour la fabrication d'un produit on peut affecter sa charge directement au coût de ce produit.

- Les matières premières consommées...etc

### b. Charges indirectes:

 $\sqrt{2}$  Est charge indirecte, toute charge qui ne peut être affectée à un coût. C'est une charge commune à plusieurs activités ou plusieurs comptes des coûts. C'est une charge à imputer aux différents coûts.

 $\sqrt{2}$  Parmi les exemples de charges indirectes on peut citer le travail du comptable, les prestations de service entretien.

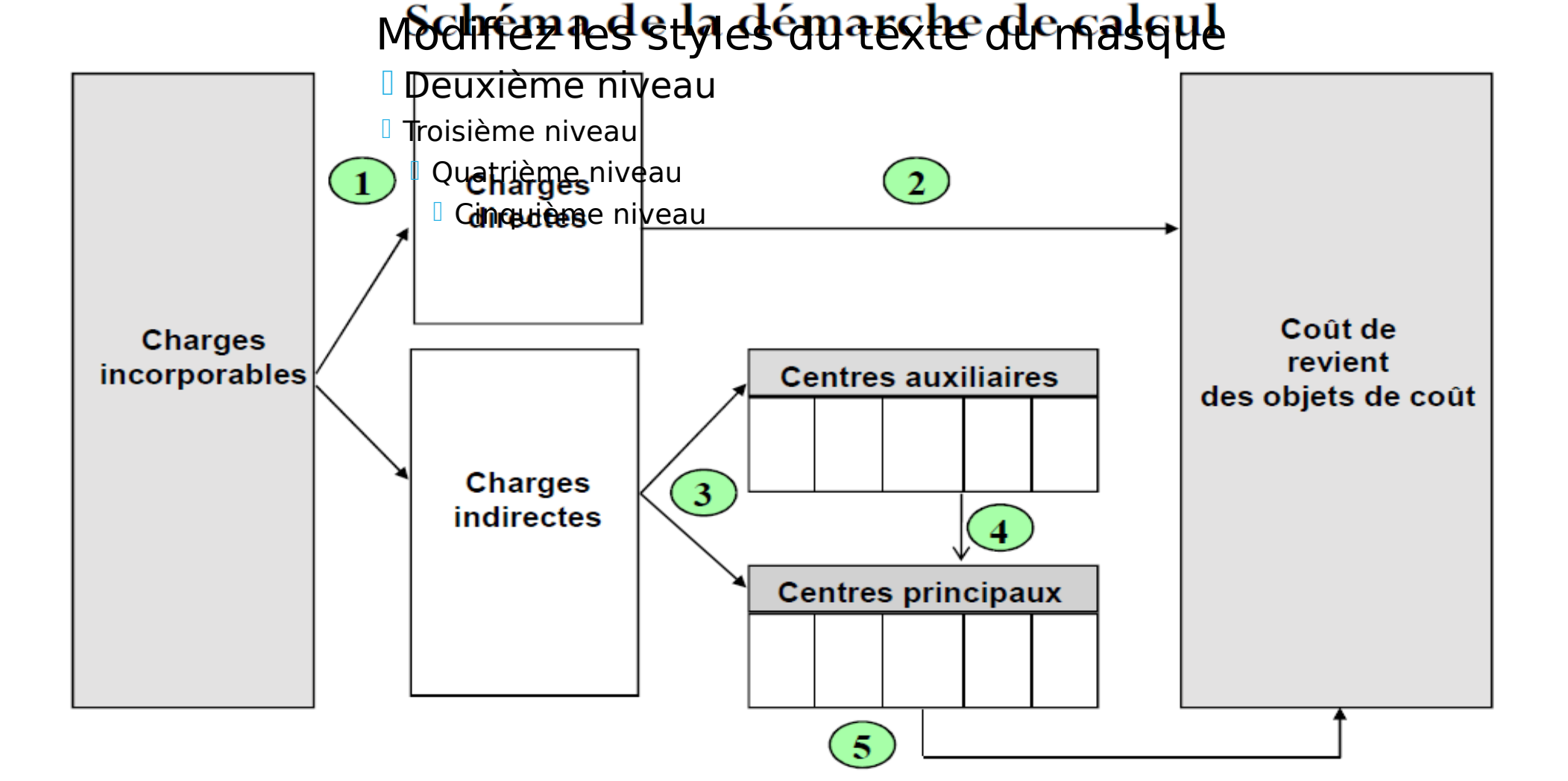

#### **i. Définition:**

La section est une division de l'unité comptable ou sont analysés des éléments de charges indirectes préalablement à leur imputation aux couts des différents produits intéressés.

La section peut correspondre:

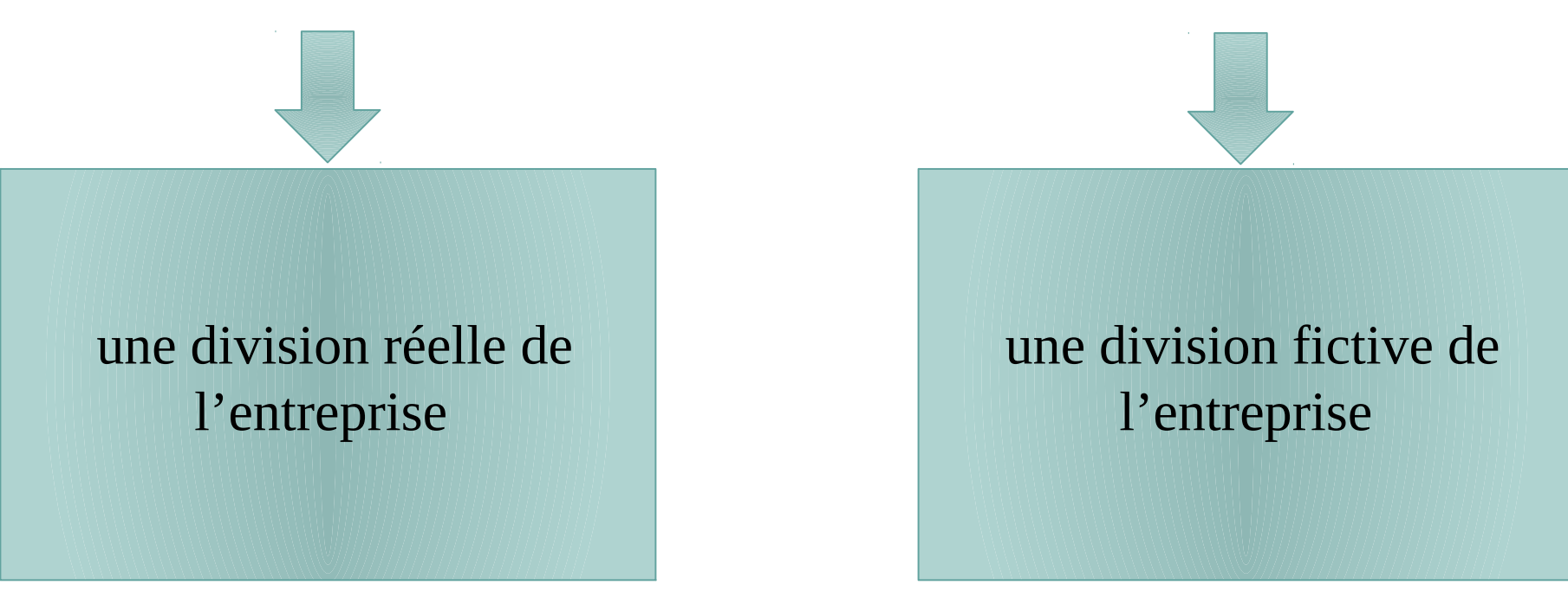

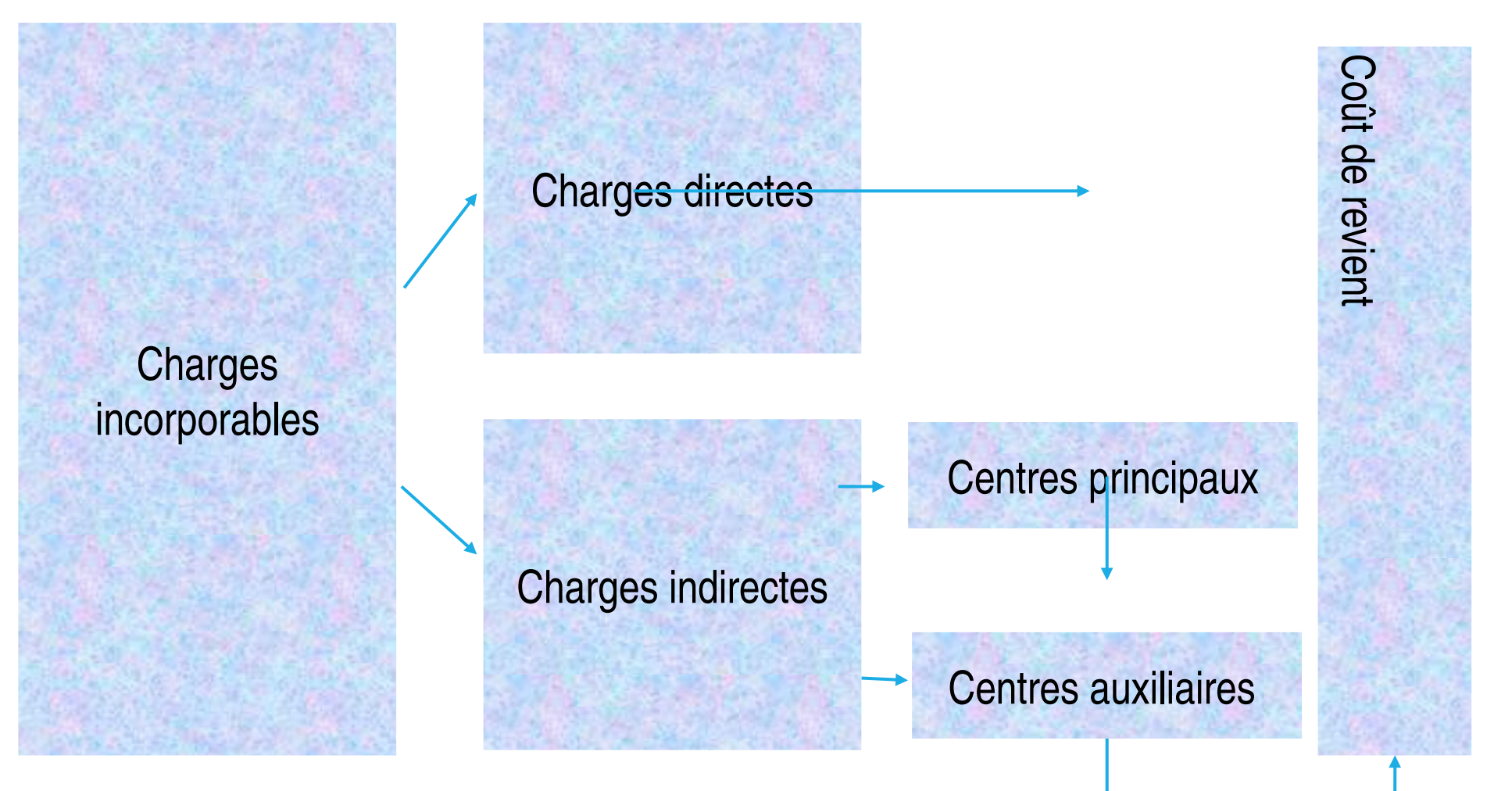

#### **ii. Classification des sections:**

La méthode des centres analytiques distingue deux catégories de

sections:

Sections principales Sections auxiliaires

Ces sections fournissent des prestations directement aux activités principales de l'entreprise

Les sections dont les sections principales profitent de leurs prestations

**ii. Classification des sections:**

**Exemple:**

**Section** Administration

Section Entretien

Section Achat

Section Production

Section Distribution

Section Informatique

Section sécurité

Section Approvisionnement

**ii. Classification des sections:**

**Exemple:**

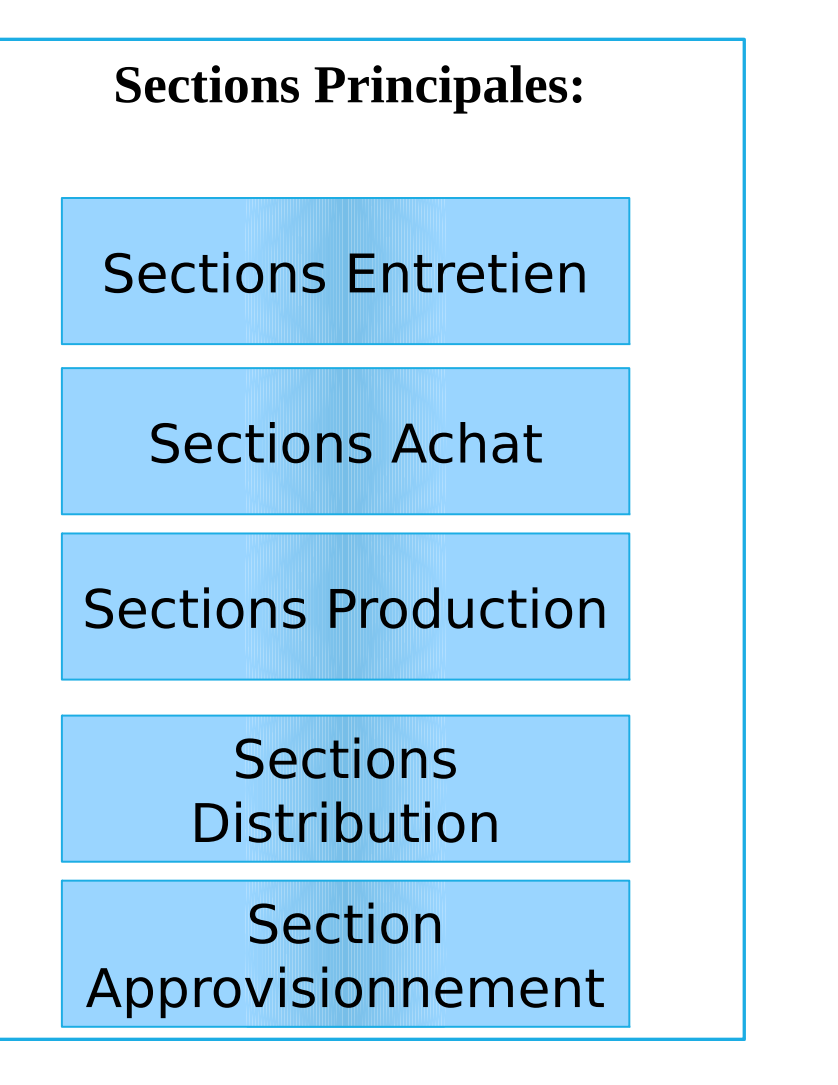

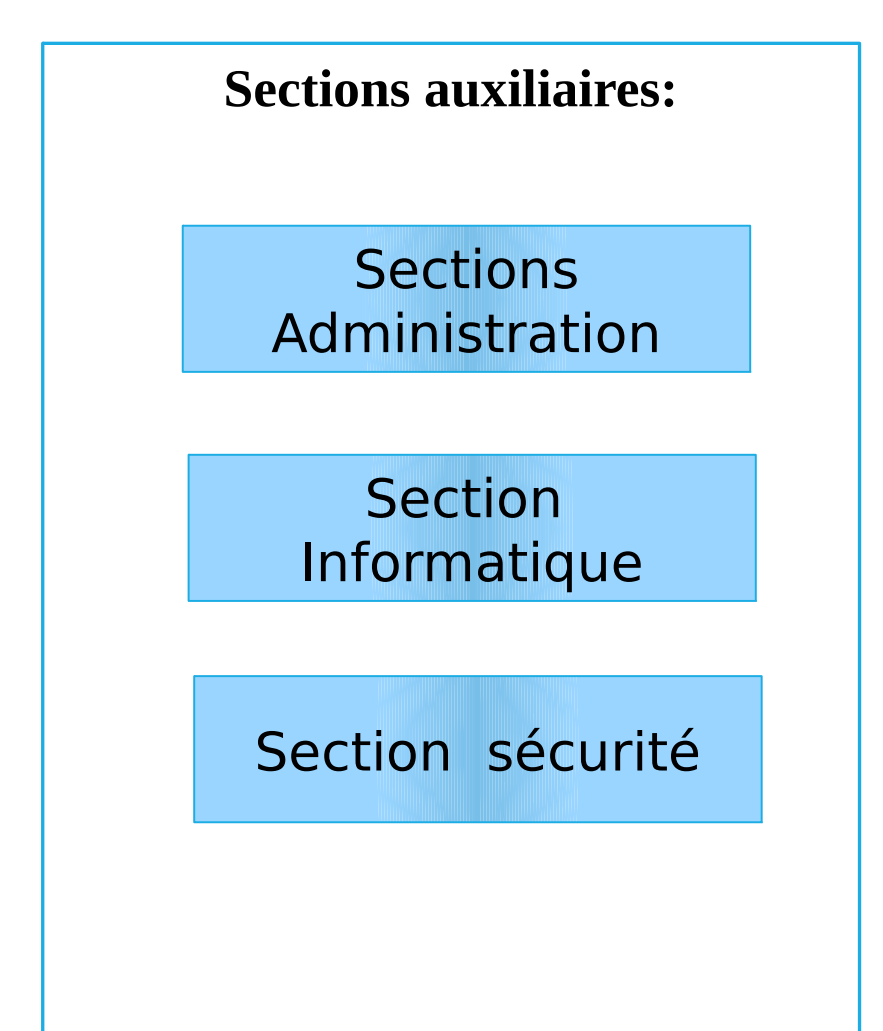

- 2 . Les sections analytiques:
- **Répartition primaire des charges indirectes:**

Elle consiste à repartir les charges indirects entre l'ensemble des sections analytiques (auxiliaires et principales).

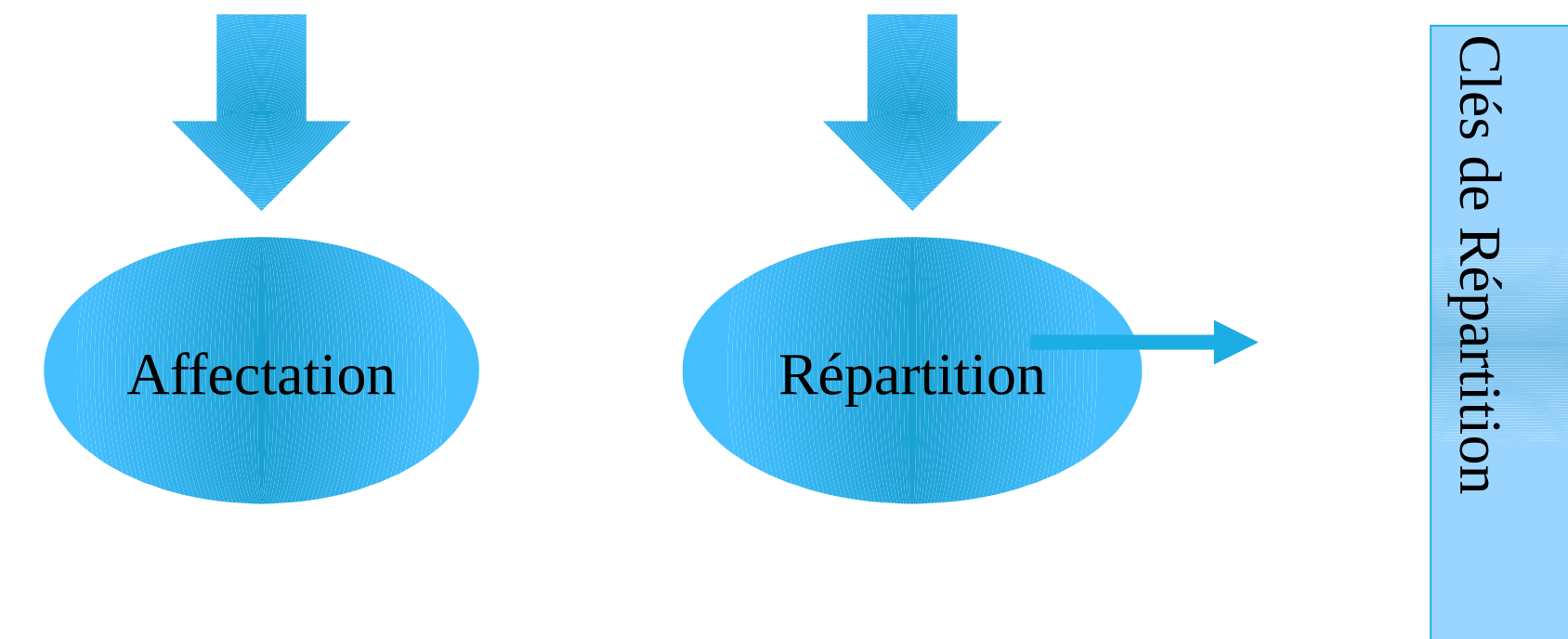

#### Exemple:

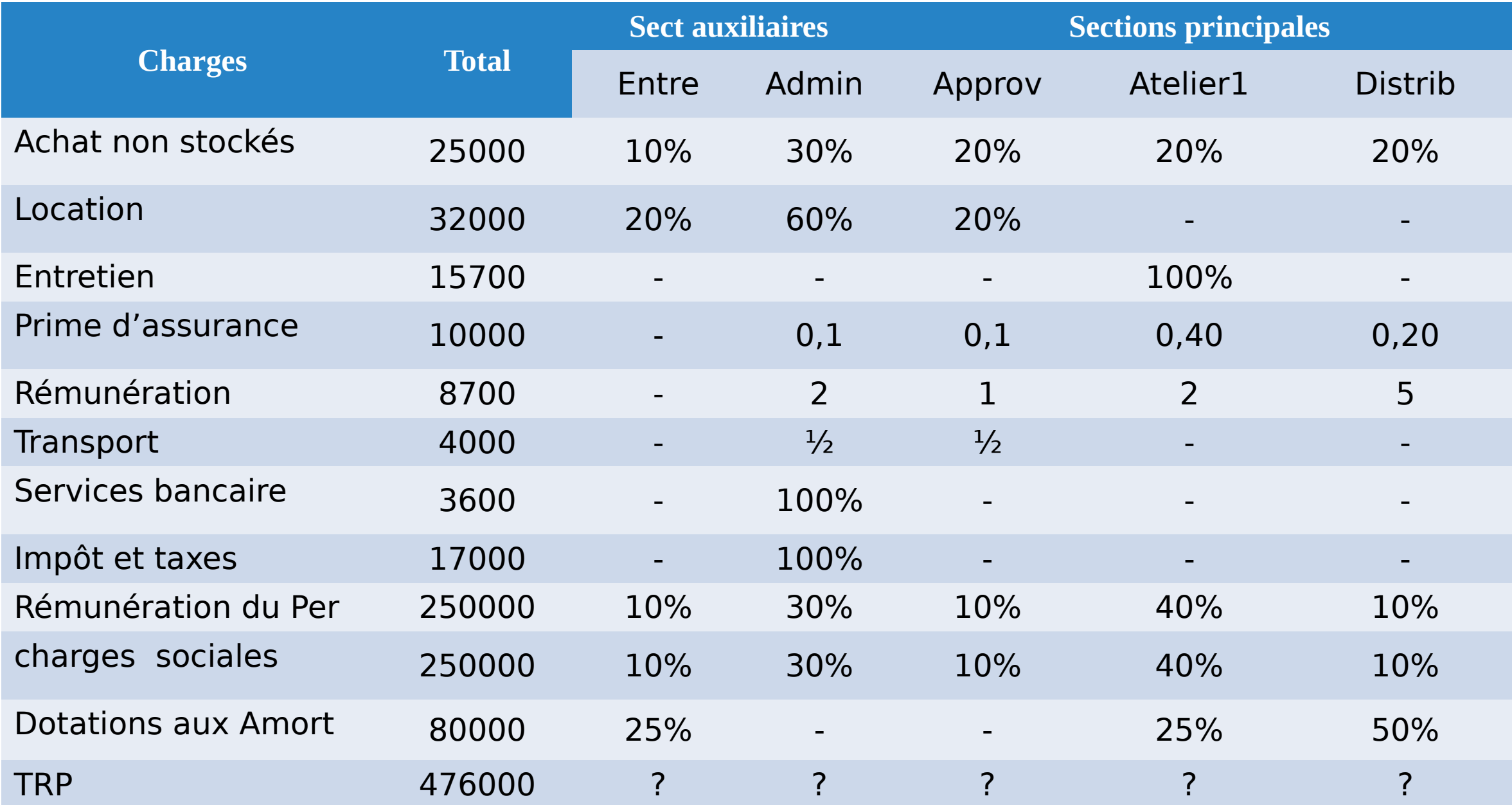

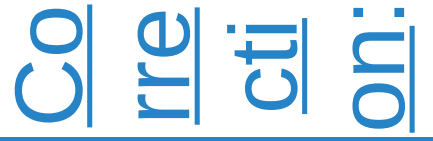

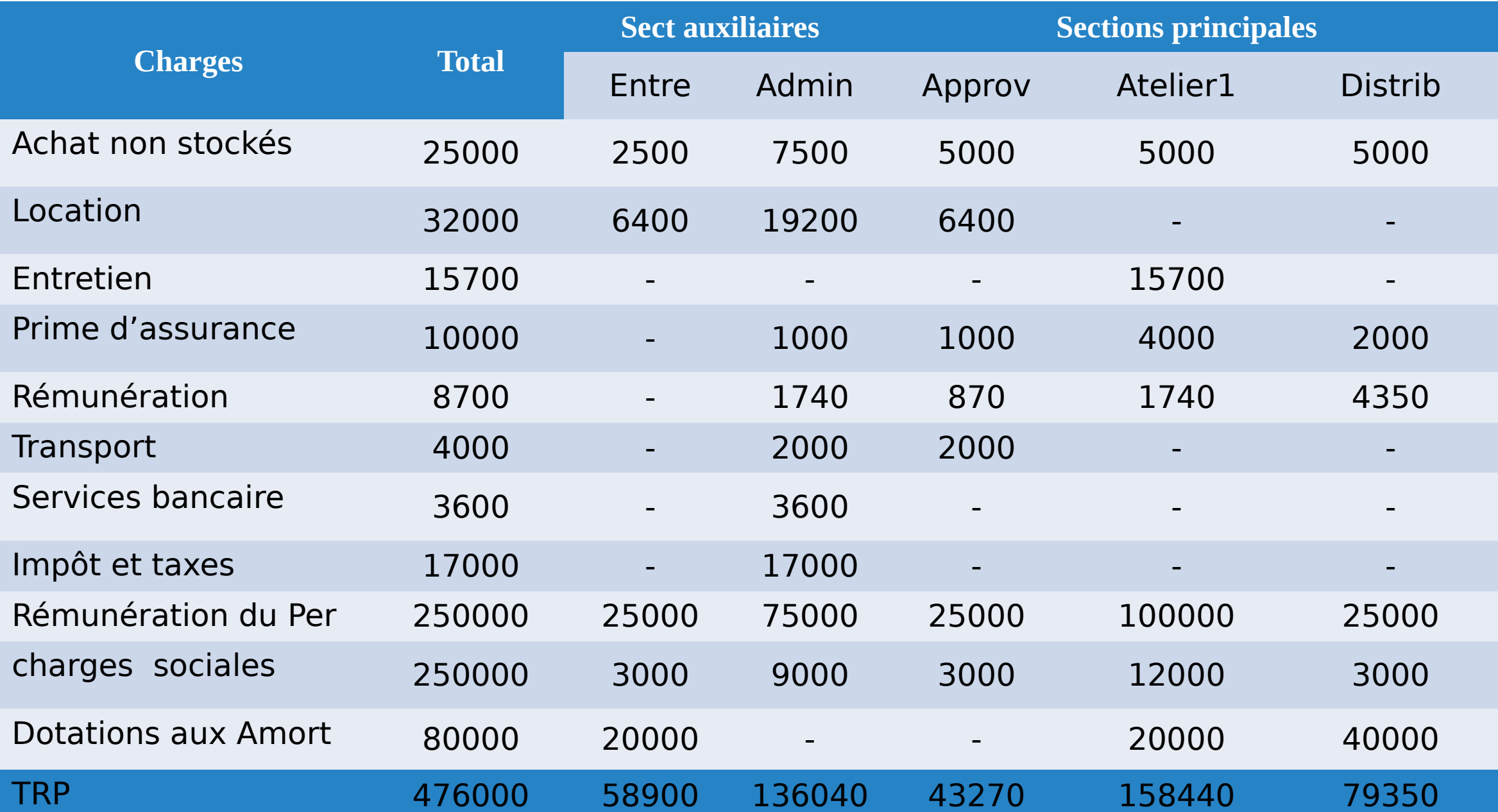

### ● **Répartition secondaire:**

- Une fois les charges indirects réparties entre les différentes sections, on procède à une répartition dite secondaire des sections auxiliaires entre les différentes sections (SP,SA)
- $\checkmark$  Le total des charges indirectes dans les centres principaux, les centres auxiliaires sont donc à zéro.

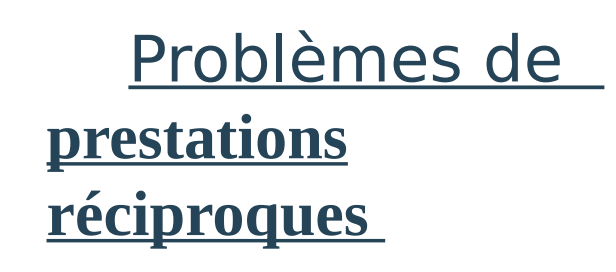

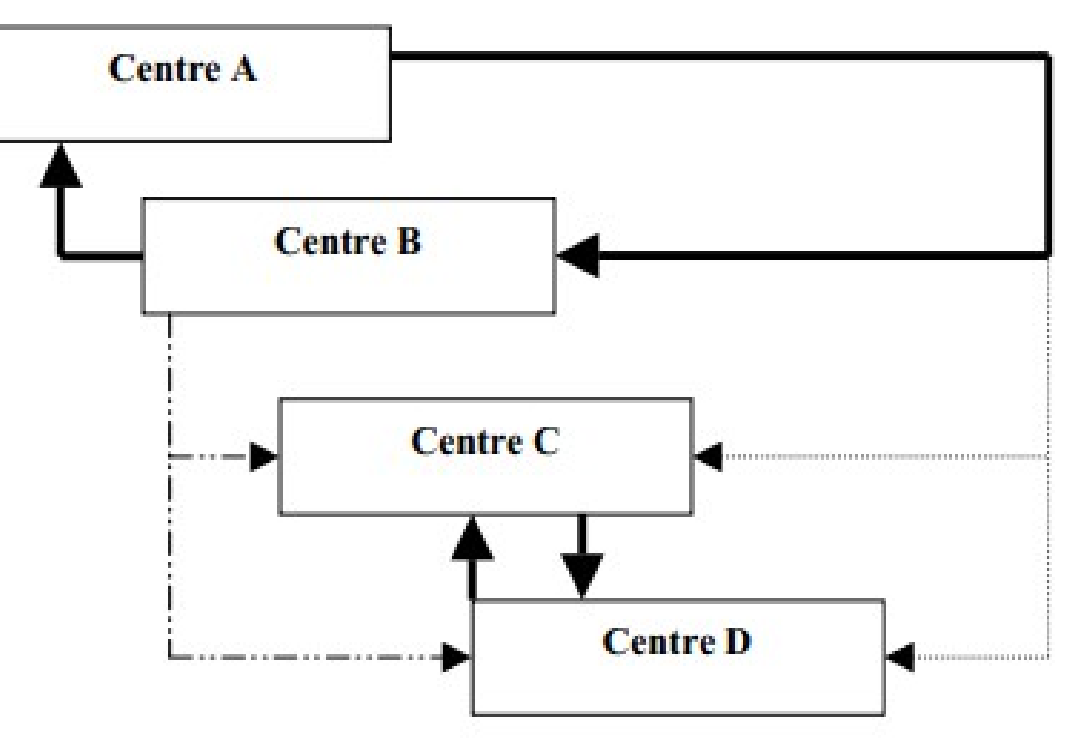

- 2. Les sections analytiques:
	- **Répartition secondaire:**

Méthode algébrique

Méthode des itérations successives

Méthode Matricielle

● **Répartition secondaire:**

### La méthode algébrique

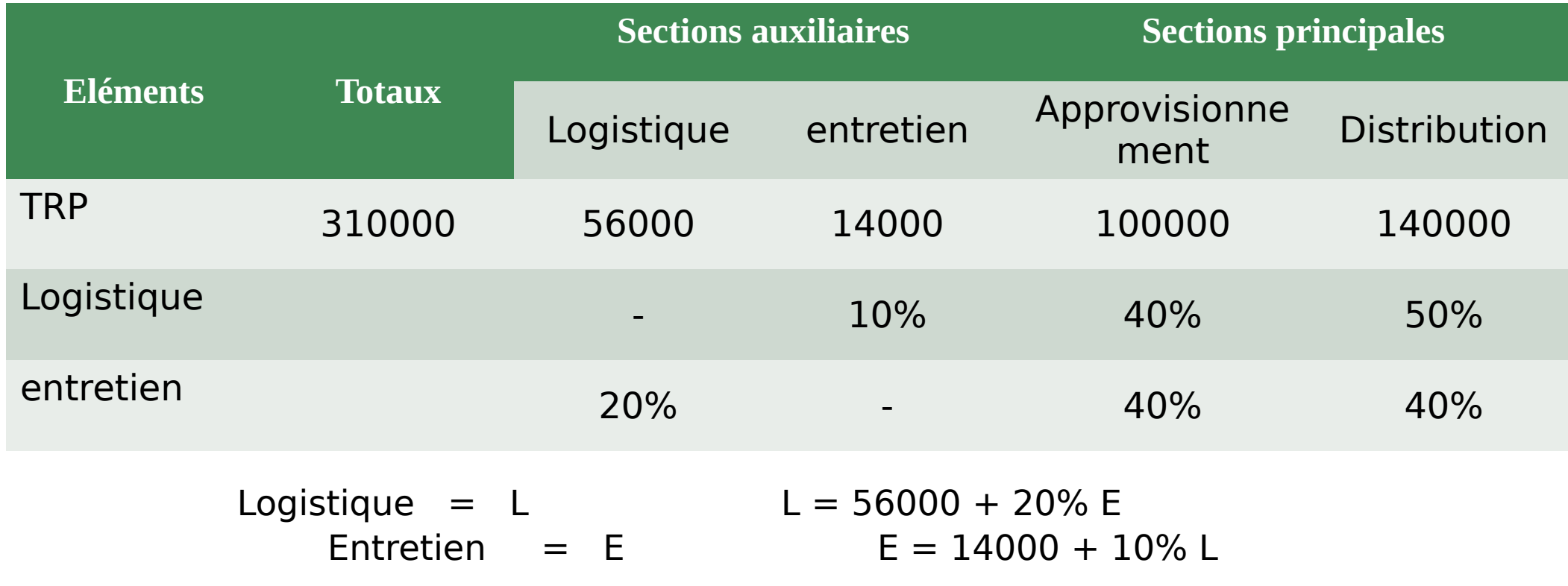

On remplace dans la première équation E par:

```
L = 56000 + 0,2(14000 + 0,1L)L = 56000 + 2800 + 0,02LL - 0,02L = 588000,98L = 58800L = 60 000 DH
E = 14000 + 0.1 \times 60000 = 20000 \text{ DH}
```
#### **Donc:**

**Logistique = 60 000 DH Entretien = 20 000DH**

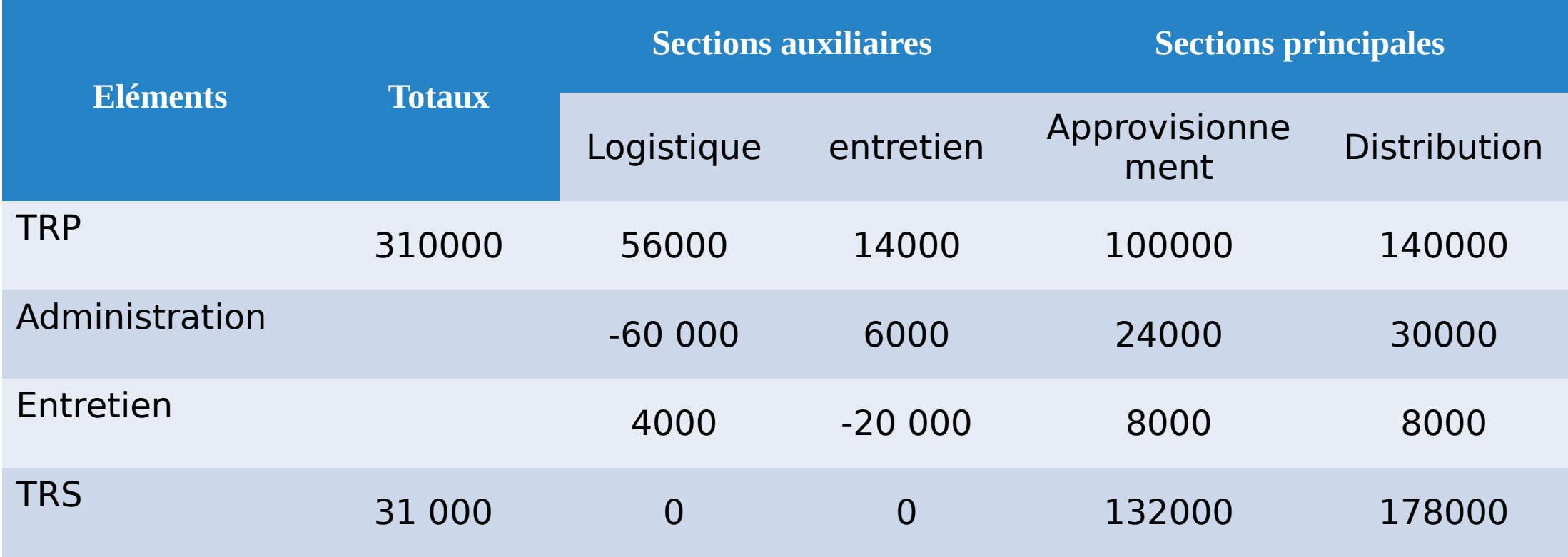

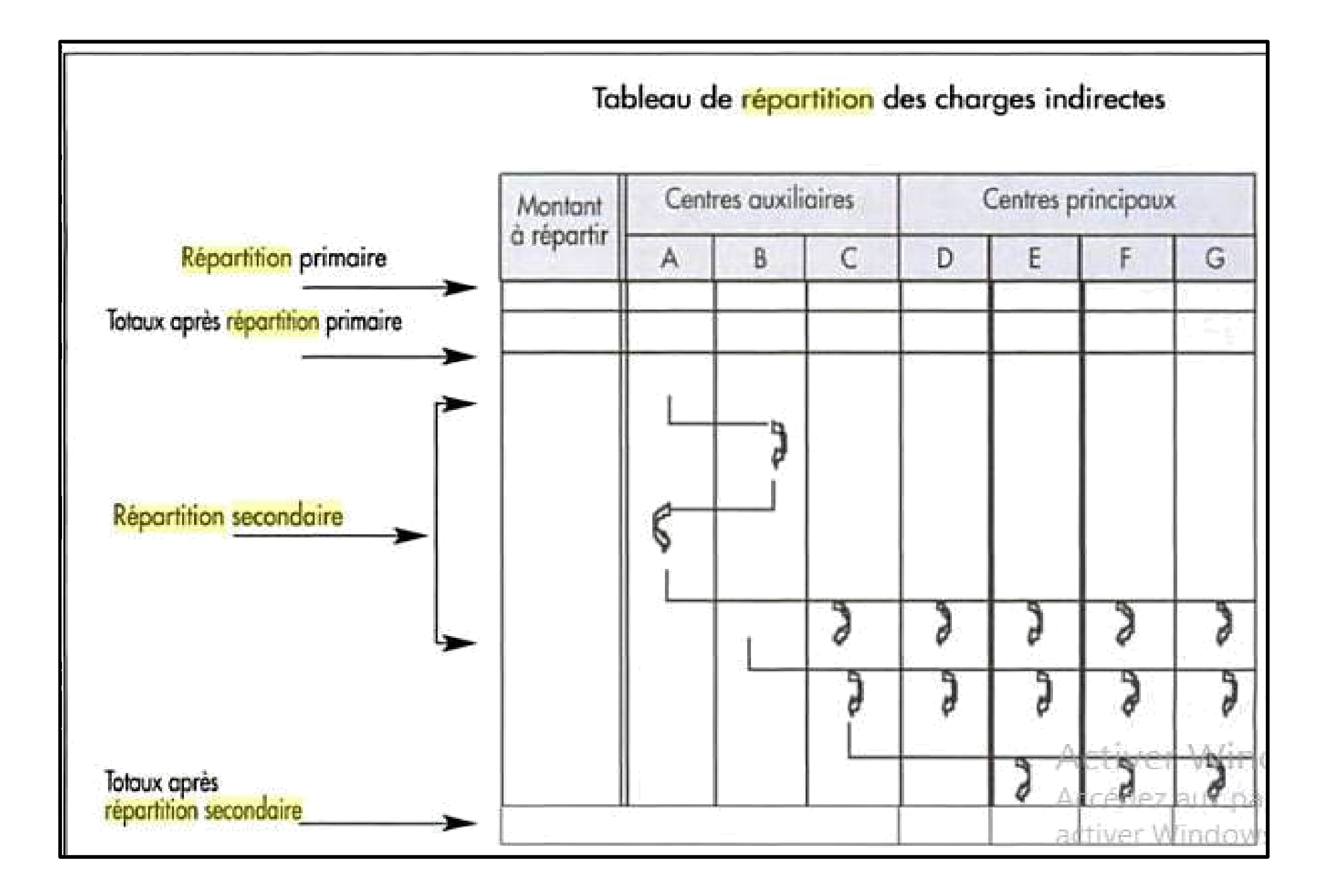

- 2. Les sections analytiques:
	- **L'imputation aux coûts des totaux secondaires:**

# a. Le choix de l'unité d'œuvre adéquate:

- o Mesurer **l'activité d'une section** sur la base d'une étude technico-comptable de son activité.
- o **Imputer le coût** d'un centre d'analyse à d'autres centres d'analyse ou à des coûts de produits.

o Réaliser le **meilleur ajustement linéaire** des frais fonctionnels de la section par rapport au nombre d'unités y afférent.

### a. Le choix de l'unité d'œuvre adéquate: Exemple:

### Sections analytiques Unités d'œuvre

Approvisionnement Kg acheté

Torréfaction de la communité de la communité de la commune de la communité de la communité de la communité de

Nettoyage et Mise en Silos **Heure machine ou Kg Nettoyé** 

Mouture **Kg moulu** 

Emballage Unité emballée

Distribution Chiffres d'Affaires (Assiette de frais)

# a. Le choix de l'unité d'œuvre adéquate:

Les deux grandes catégories d'unité d'œuvre:

**Les units de physiques** 

### Unités d'œuvre physique les plus courantes

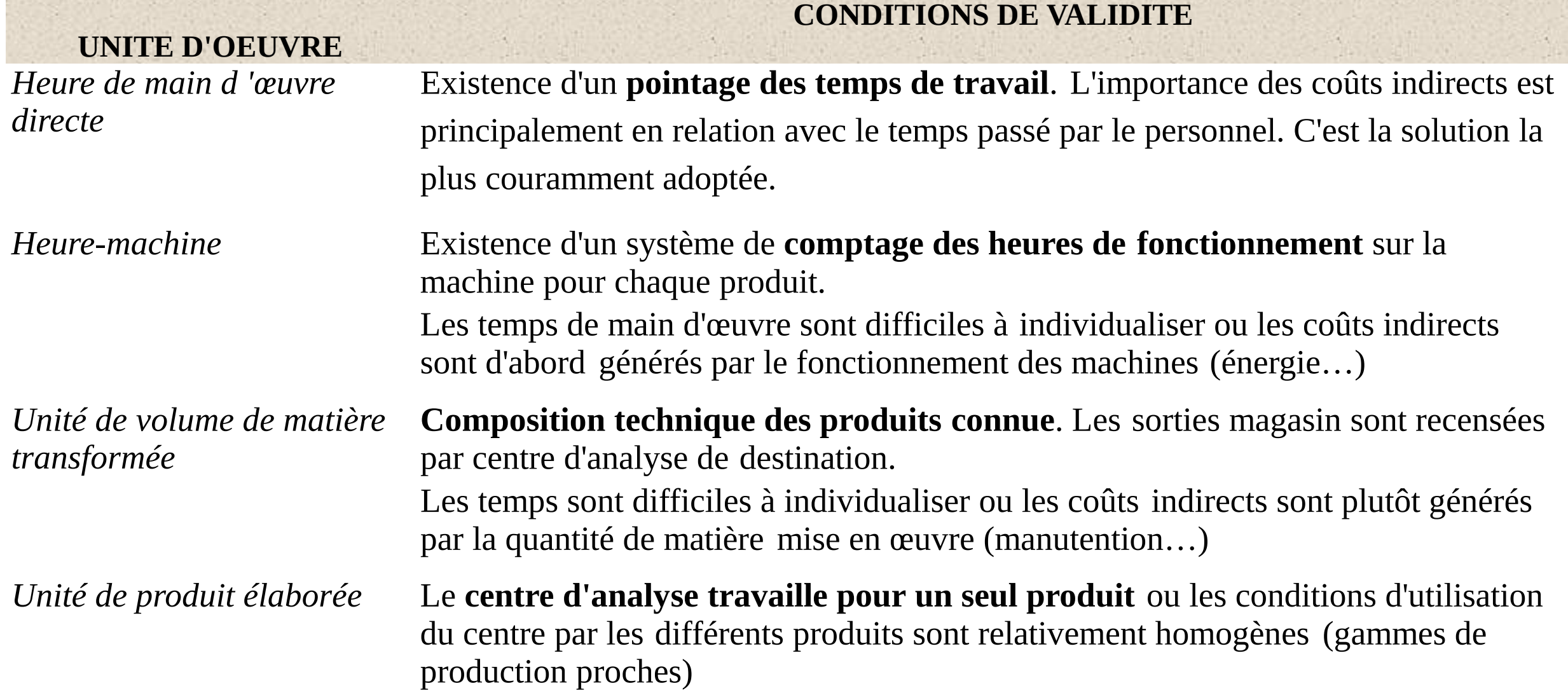

### Assiettes de taux de frais les plus courantes

#### **CENTRE D'ANALYSE ASSIETTE LA PLUS COURANTE**

Approvisionnement Valeur des consommations de matières approvisionnées Recherche et développement Coût de production de la période Administration Coût de production des produits vendus Distribution Chiffre d'affaires

# b . Calcul du coût d'UO ou du taux de frais:

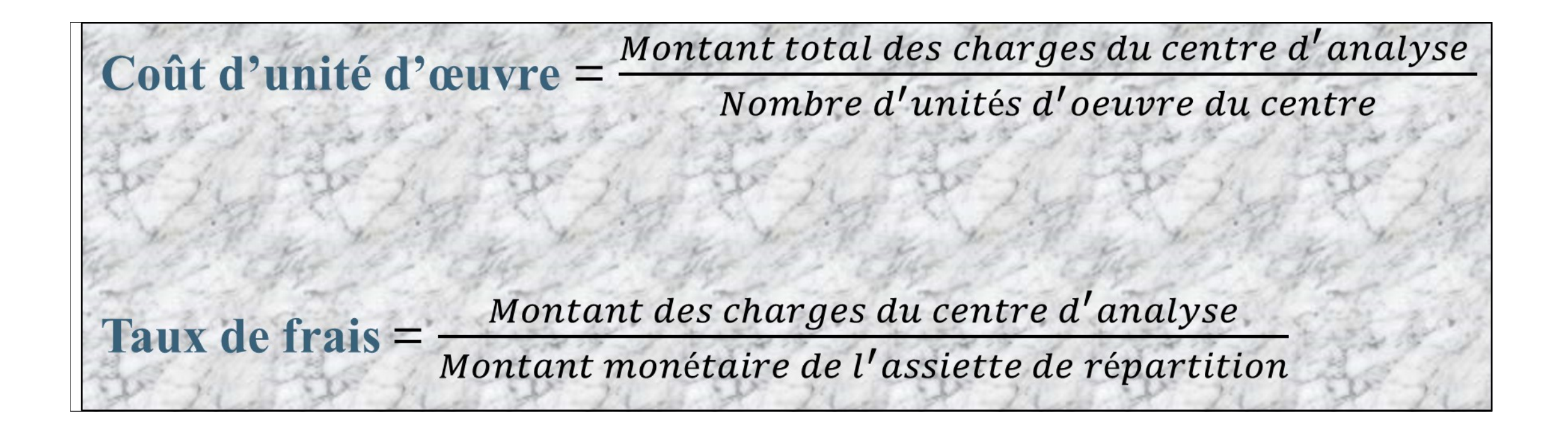

# c. Imputation des charges indirectes aux coûts:

 *Coût d'unités d'œuvre x Nombre d'unités d'œuvre consommées Taux de frais x Proportion d'assiette de frais* **Total des charges indirectes à imputer =**

# d . Calcul des différents coûts:

Coût = Charges directes affectées + Charges indirectes imputées (Nombre UO consommé x Coût d'UO) à partir du tableau de répartition des charges indirectes

### **Calcul des coûts d'une activité commerciale:**

o **Le cycle d'exploitation d'une entreprise commerciale:**

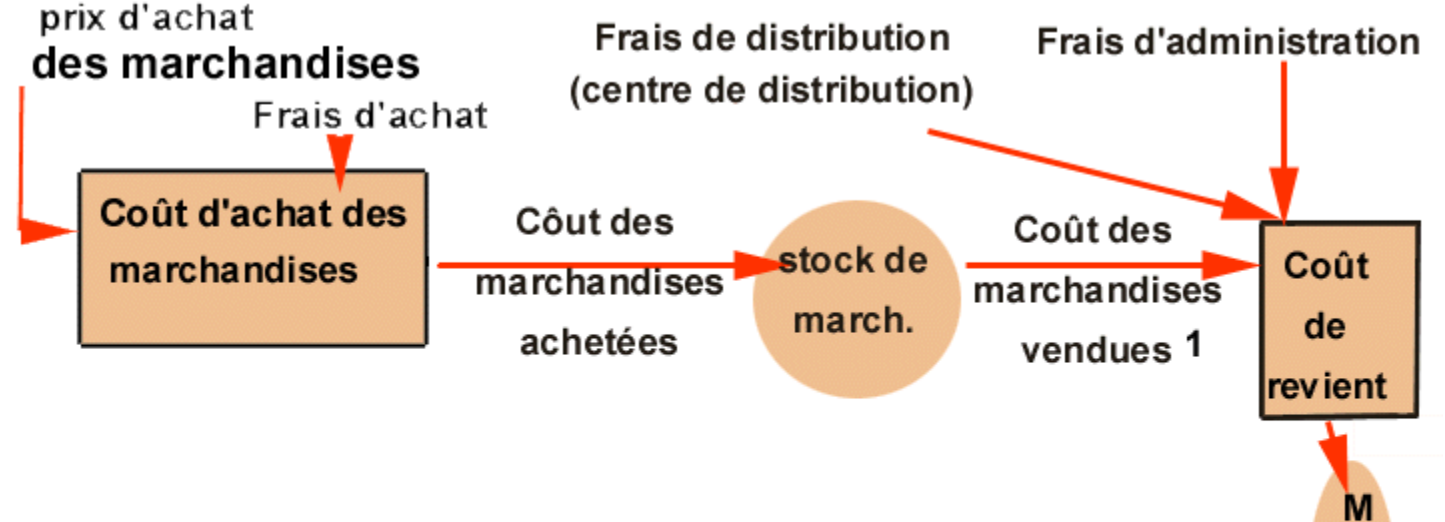

a r

c<br>hé

# d. Calcul des différents coûts:

Coût d'achat des matières = *Prix d'achat + frais d'achat*

Coût de revient de marchandises vendus = *Coût d'achat de marchandises vendues + Coût de distribution*

# d. Calcul des différents coûts:

#### **Calcul des coûts d'une activité industrielle:**

o **Le cycle d'exploitation d'une entreprise industrielle:**

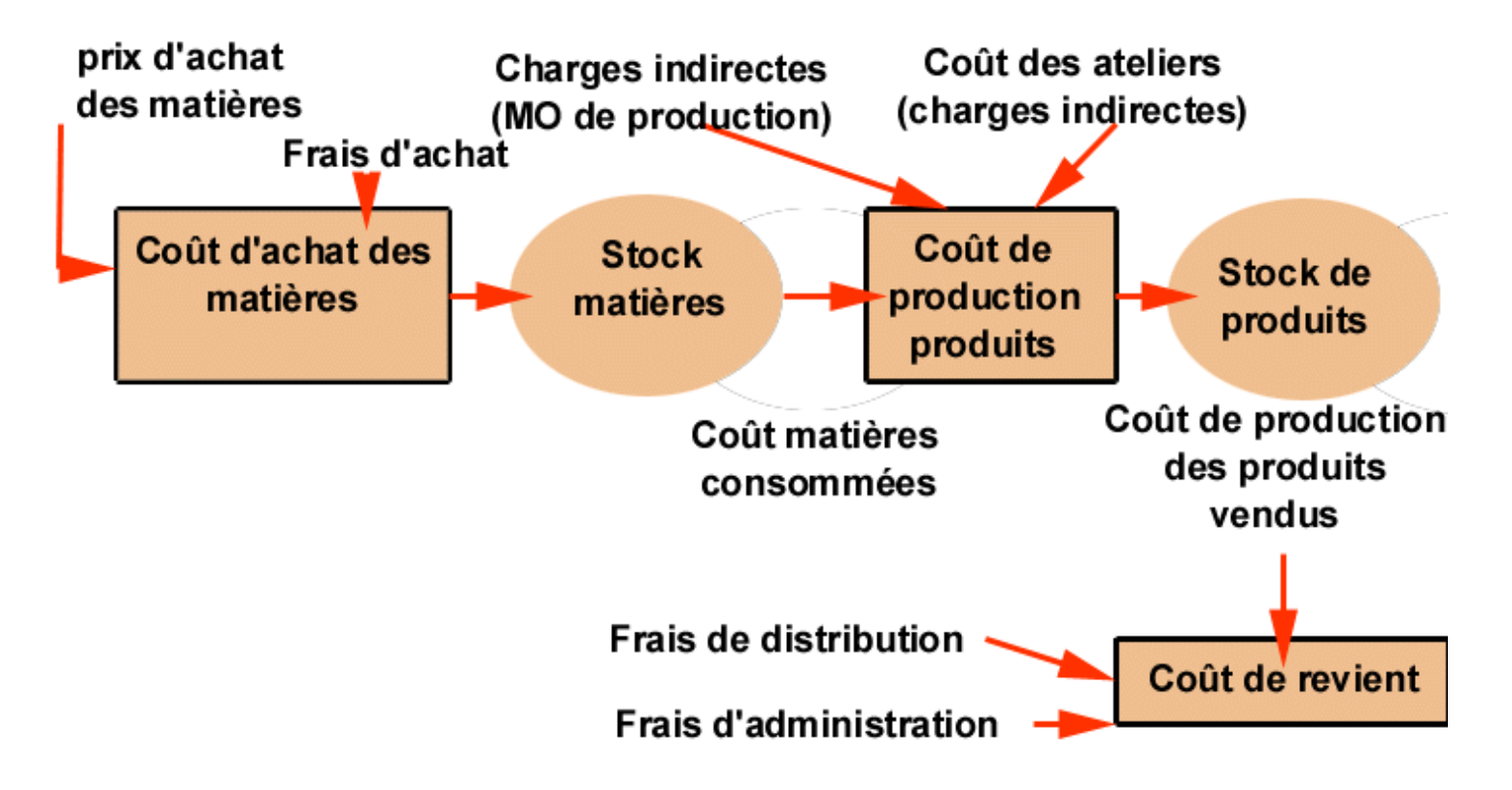

# d . Calcul des différents coûts:

Les définitions à retenir:

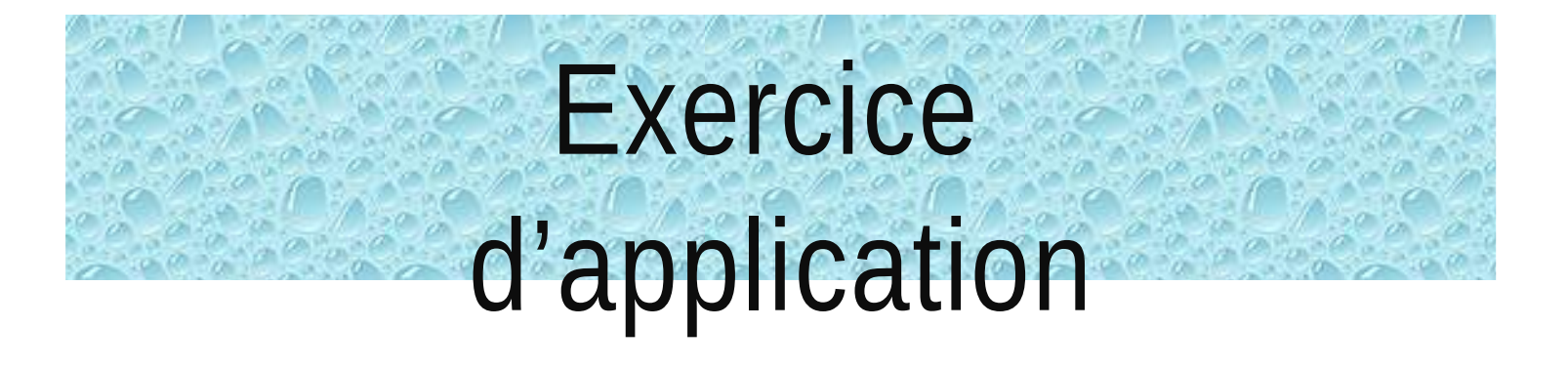

#### Cas  $n^{\circ}3$

PURT TO VALUE AND

L'entreprise « NAJLAA.TEC » achète 2 matières premières  $M_{\text{et}}$ N pour produire 2 produits P et Q.

La matière M est traitée dans un atelier 1 pour donner un produit semi-fini S qui, ajoutée à la matière N dans l'atelier 2, donne Pet O

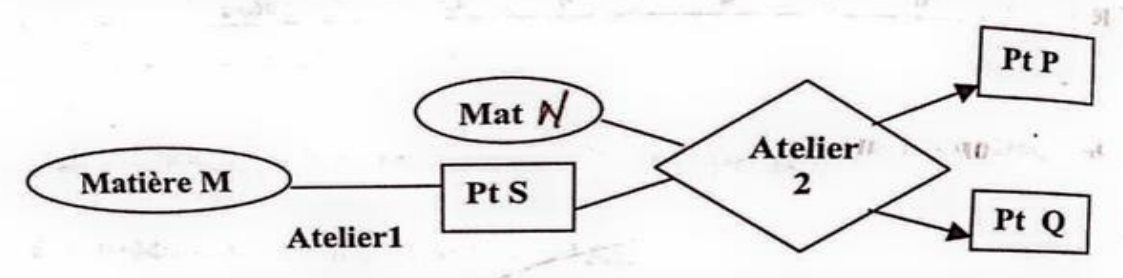

Pour le mois de Janvier 2011, on vous fournit les informations suivantes :

1- Tableau de répartition des charges indirectes :

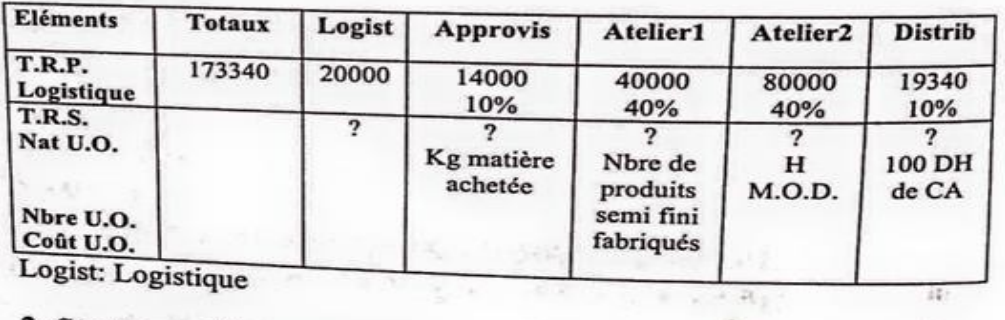

2- Stocks au 1er Janvier 2011 : - Stock matière M : 1000 Kg à 10,1 DH/Kg. - Stock matière N : 2000 Kg à 19,5 DH/Kg. - Stock produit semi-fini S : 500 unités à 64,00 DH/ unité : 800 unités à 157,3 DH/ unité - Stock produit Q : 300 unités à 204,16 DH/ unité

 $42.7$ 

3- Achats du mois : - Matière M - Matière N

#### · se va types! : 5000 Kg à 9 DH/ Kg. : 3000 Kg à 18 DH/Kg

4- Main d'œuvre directe : : 800 h à 50 DH/ h. - Atelier1 : 800 h à 50 DH/ h pour P - Atelier2 1200 h à 50 DH/ h pour O

Disabilities in within a children

#### 5- Production du mois:

- 2000 produits semi-finis S à partir de 4000 Kg de M. - 1000 produits P à partir de 1000 produits S et 1000 Kg de N. - 1200 produits Q à partir de 1200 produits S et 2400 Kg de N.

#### 6- Ventes du mois :

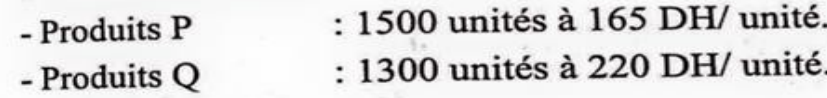

#### Travail à faire:

 $-1 - 41$ 

1-Compléter le tableau de répartition. 2-Calculer les coûts d'achats des matières M et N. 3-Etablir les fiches de stocks de M et N. 4-Calculer le coût de production de S. 5-Etablir la fiche de stock de S. 6-Calculer les coûts de production de P et Q. 7-Etablir les fiches de stocks de P et Q. 8-Calculer les coûts de revient et les résultats analytiques de P et Q. NB : Les stocks sont évalués au CMUP.

a was a trajector in

### 1- Tableau de répartition des charges indirectes:

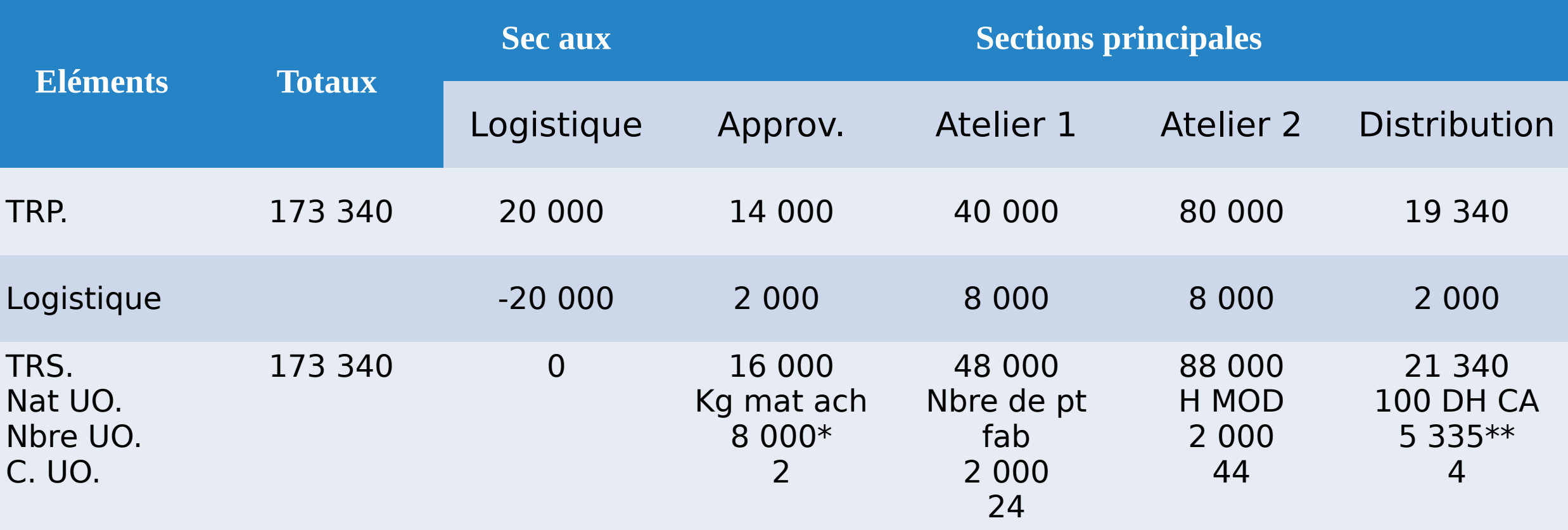

 $*$  5 000 + 3 000 = 8 000

```
** 100 D de ventes (CA) = [(1\ 500 \times 165) + (1\ 300 \times 220)] / 100 =
```
5335

### 2- Calcul des coûts d'achats de M et N:

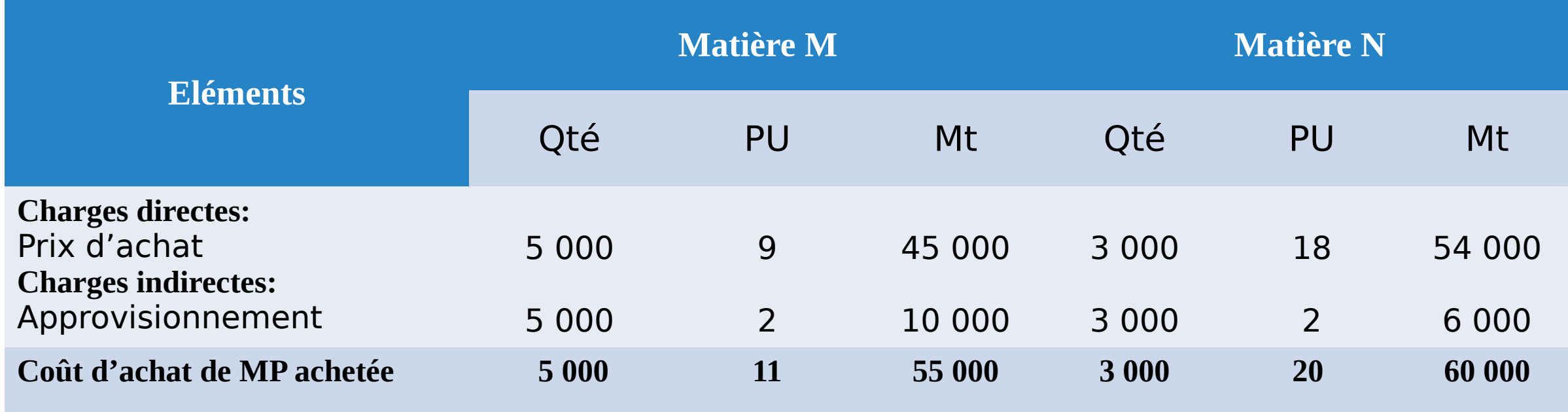

#### 3- Fiches de stocks de M et N:

Pour la matière M:

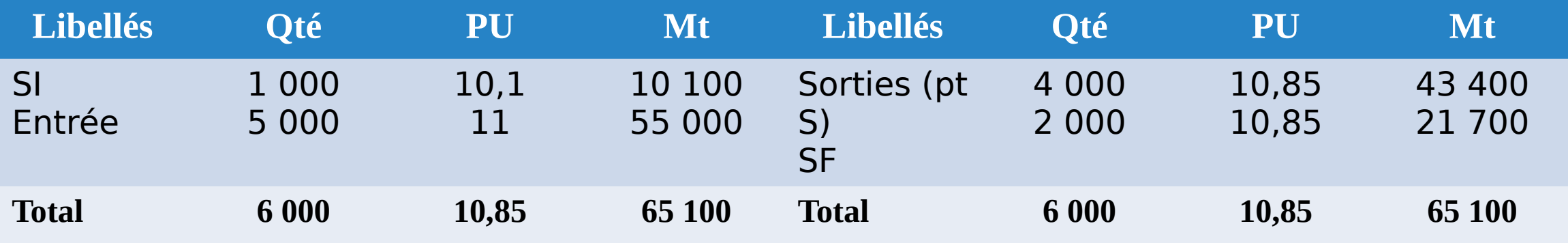

CMUP =  $(10 100 + 55 000) / (1 000 + 5 000) = 10,85 \text{ DH}$  (cette valeur doit être utilisée pour évaluer les sorties et le stock final).

#### 3- Fiches de stocks de M et N:

▶ Pour la matière N :

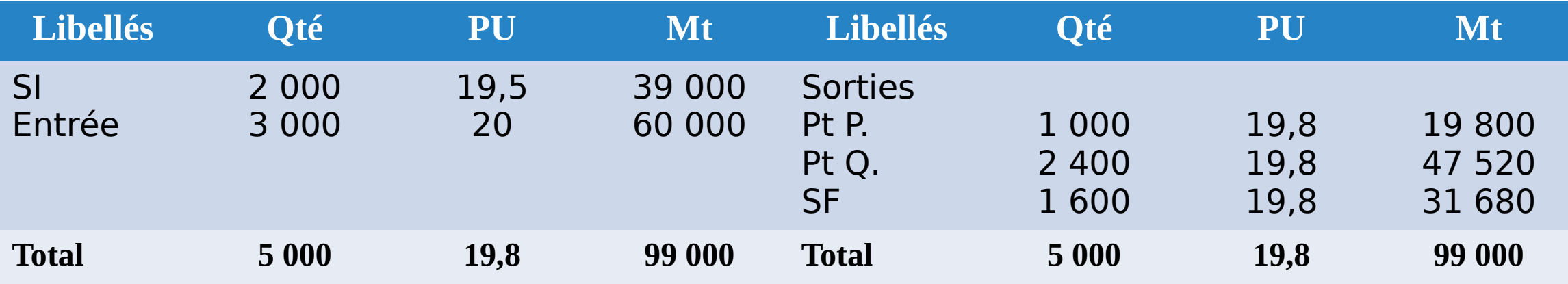

CMUP = (39 000 + 60 000) / (2 000 + 3 000) = 19,8 DH (cette valeur doit être utilisée pour évaluer les sorties et le stock final).

#### 4- Calcul du coût de production de « S »:

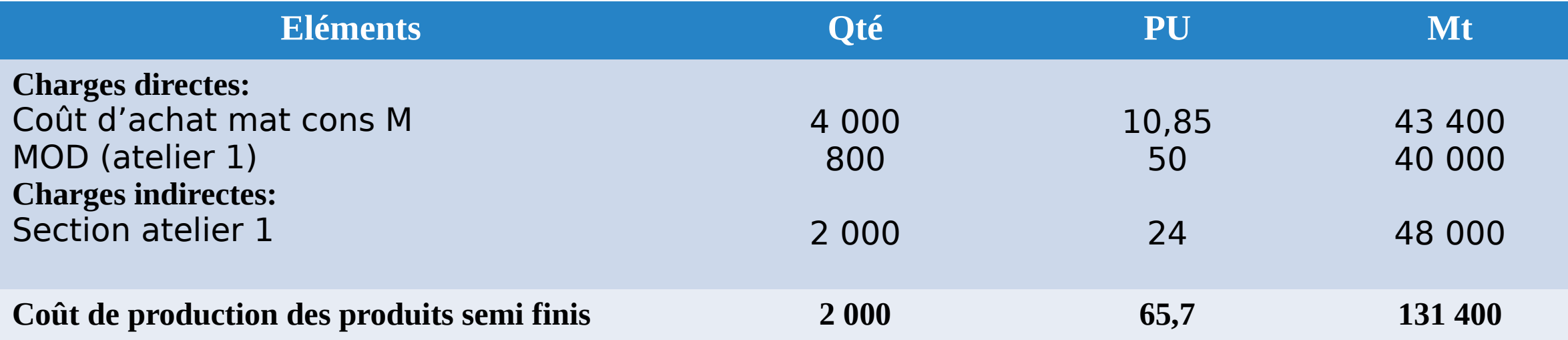

#### 5- Fiches de stocks de S:

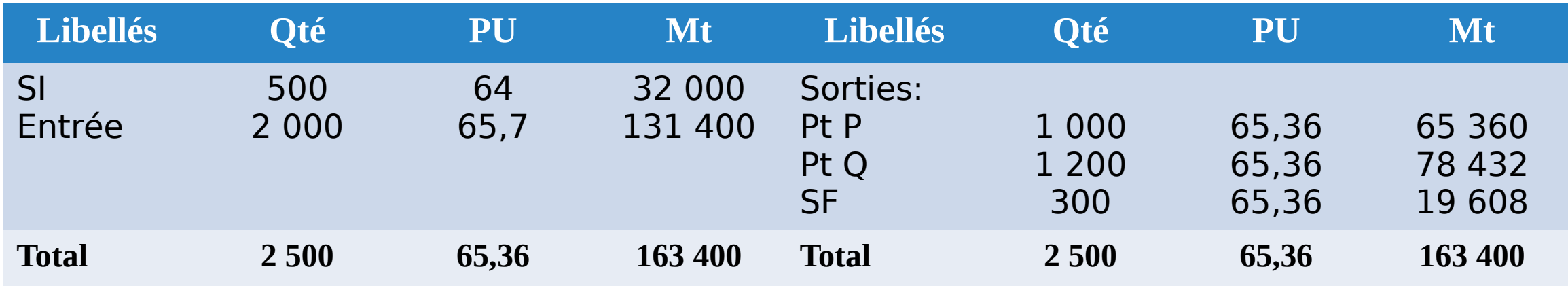

CMUP = (32 000 + 131 400) / (500 + 2 000) = 65,36 DH (cette valeur doit être utilisée pour évaluer les sorties et le stock final).

### 6- Calcul des coûts de production des produits P et Q:

Pour le produit P:

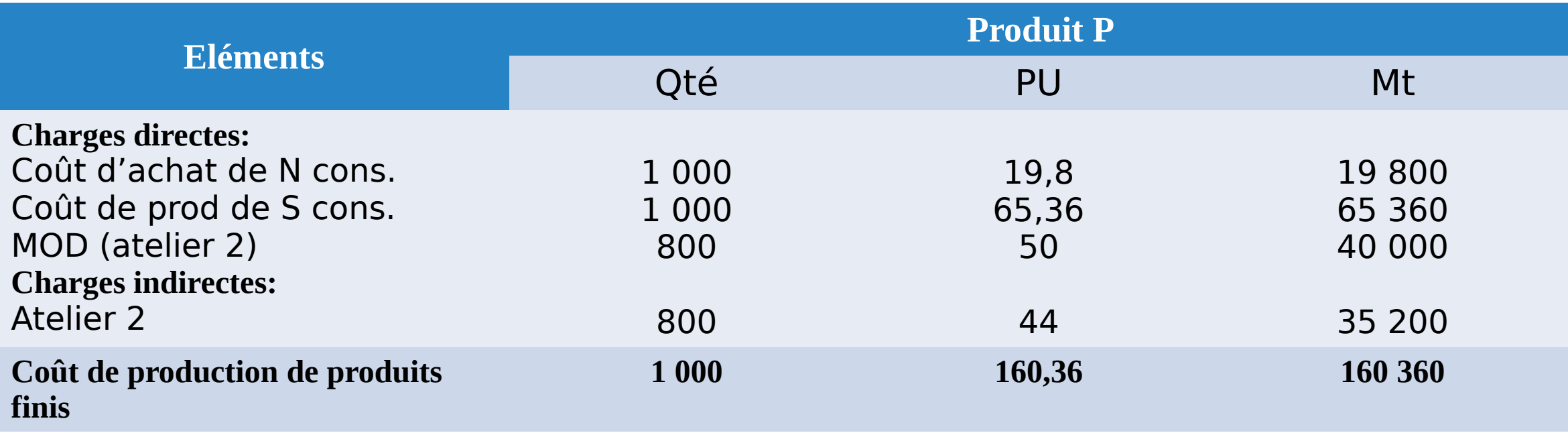

#### 6- Calcul des coûts de production des produits P et Q:

Pour le produit Q:

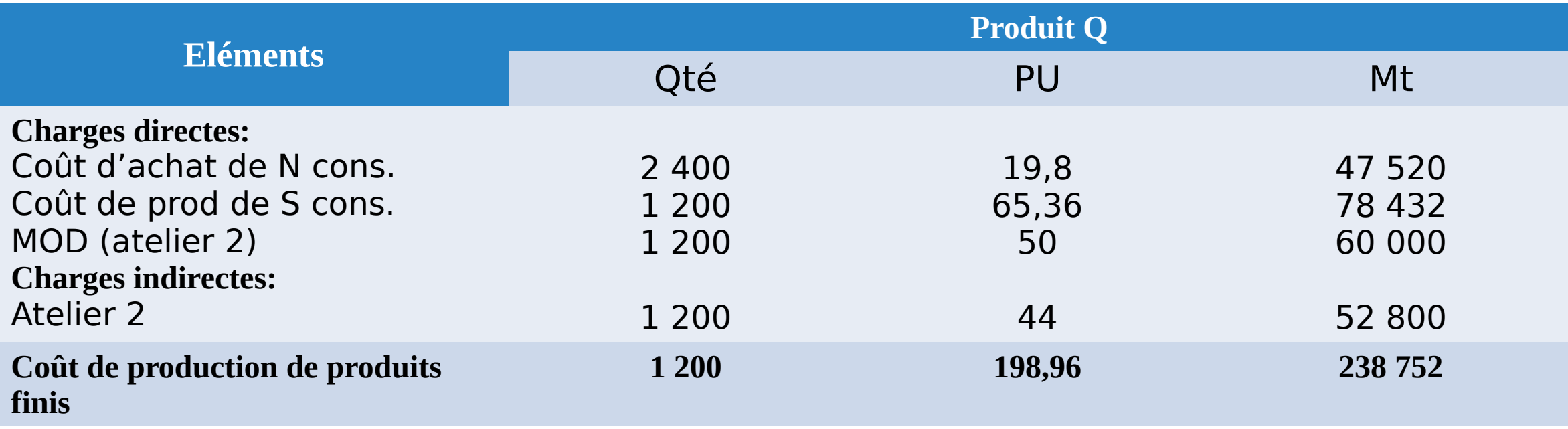

### 7- Fiches de stocks des produits P et Q:

Pour le produit P:

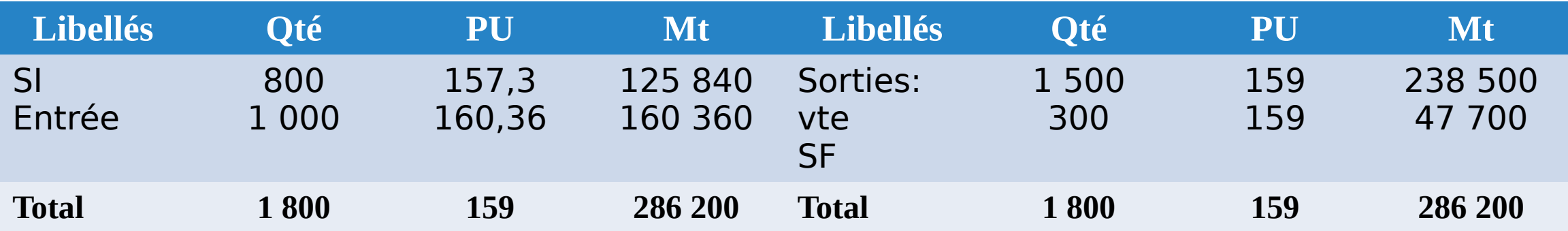

CMUP = (125 840 + 160 360) / (800 + 1 000) = 159 DH (cette valeur doit être utilisée pour évaluer les sorties et le stock final).

#### 7- Fiches de stocks des produits P et Q:

Pour le produit Q:

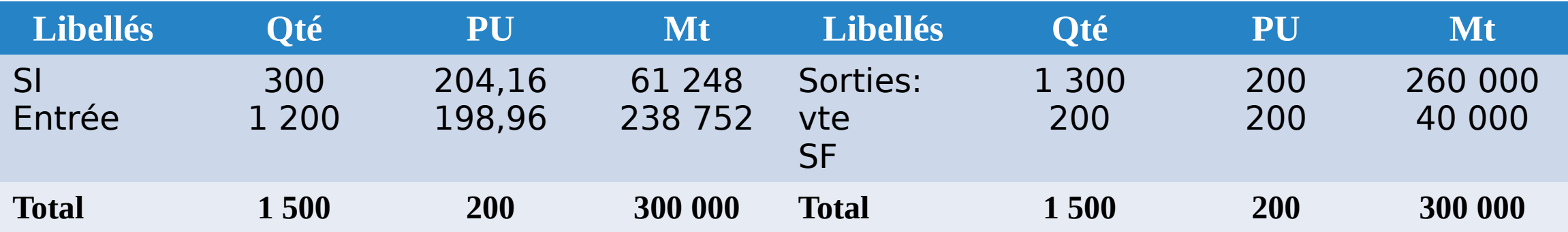

CMUP = (61 248 + 238 752) / (300 + 1 200) = 200 DH (cette valeur doit être utilisée pour évaluer les sorties et le stock final).

#### 8- Calcul des coûts de revient et des résultats analytiques des produits P et Q:

#### Coûts de revient:

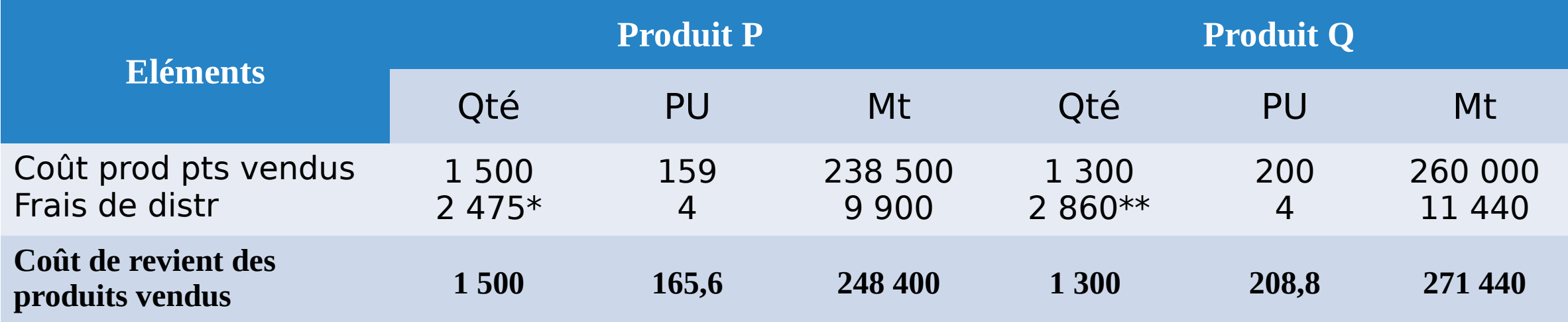

 $*$  100 DH de CA de P: (1 500 x 165) / 100 = 2 475 \*\*100 DH de CA de Q: (1 300 x 220) / 100 = 2 860

**\*** Résultats analytiques:

Produit P:

 $CA: 1,500 \times 165 = 247,500 \text{ DH}$ 

 $-CR: 1500 \times 165, 6 = 248400 \text{ DH}$ 

**Perte = (-) 900 DH** 

Produit Q:

 $CA: 1,300 \times 220 = 286,000 \text{ DH}$ 

 $-CR: 1300 \times 208.8 = 271440 \text{ DH}$ 

**Bénéfice = (+) 14 560 DH** 

**Donc un bénéfice global de 14 560 – 900 = 13 660 DH (Bénéfice)**